## **Crawford Central School District**

## **Course: Computer Applications**

## **Grade: 9 th**

**Course Description:** This semester course is designed for students to address the need for students to develop the complex set of skills required of them if they are to meet with success in high school, at work, and in life. These skills will be integrated into a series of hands-on, collaborative projects and learning opportunities that make sense to students and provide value to the entire learning community.

It will encompass the following skill sets:

- ✓ Creativity
- $\checkmark$  Critical Thinking and Problem Solving
- $\checkmark$  Communication, Teamwork and Collaboration
- $\checkmark$  Fluid use of MS Office and other productivity apps to enhance school and work-life productivity
	- o MS Word
	- o MS PowerPoint
	- o MS Excel
	- o MS Access
	- o MS Outlook
	- o MS OneNote

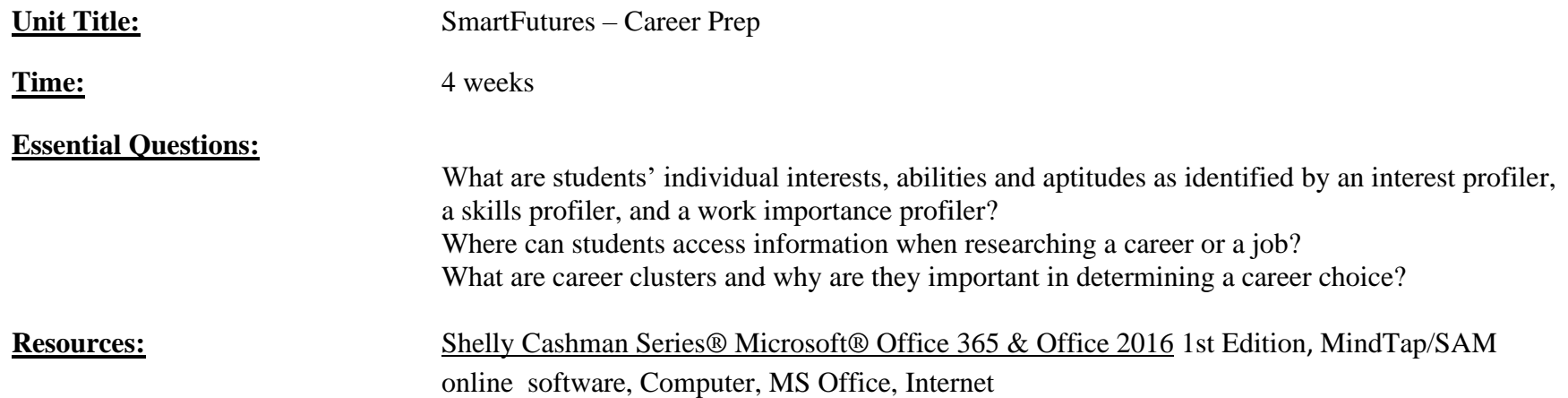

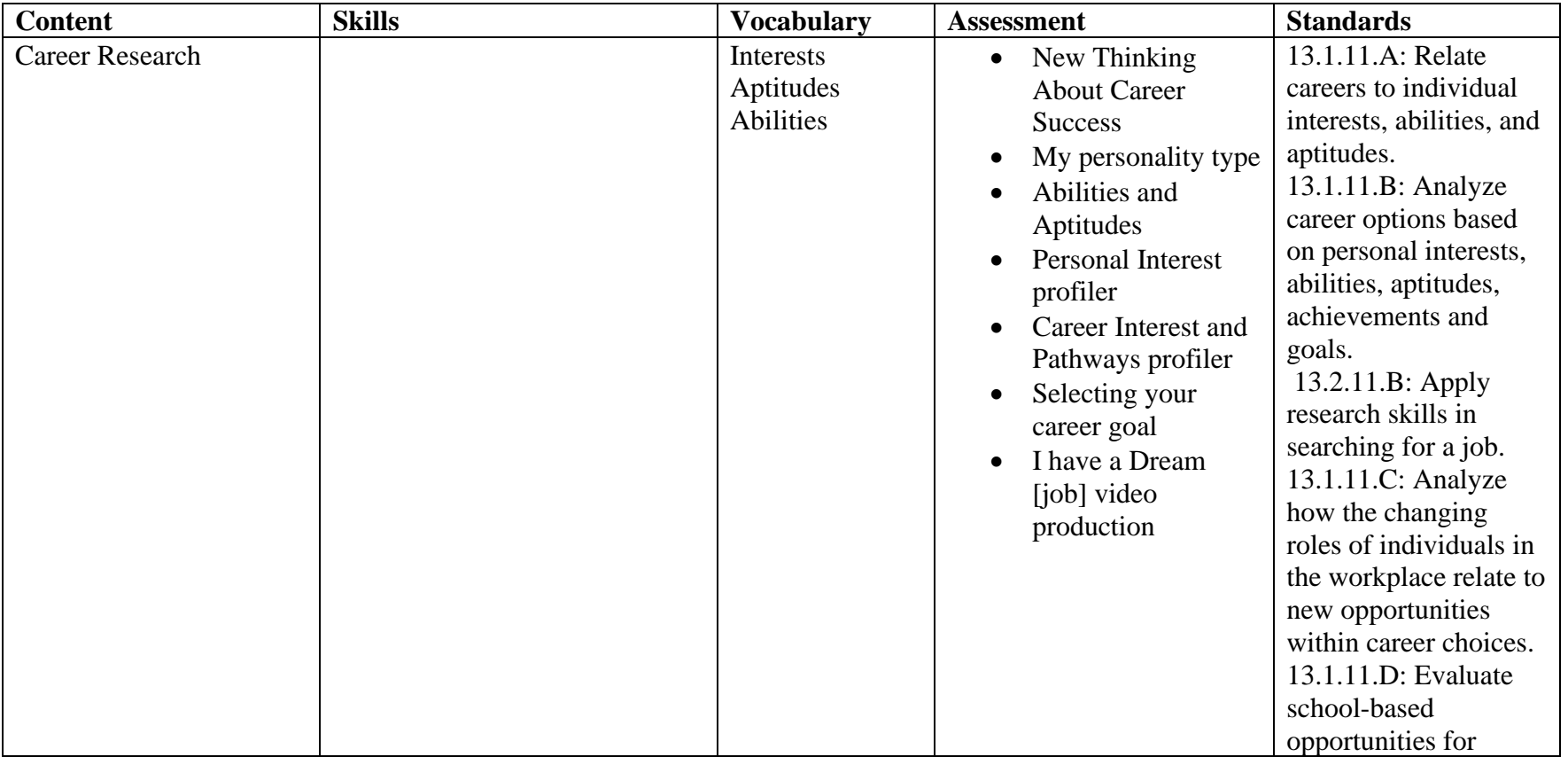

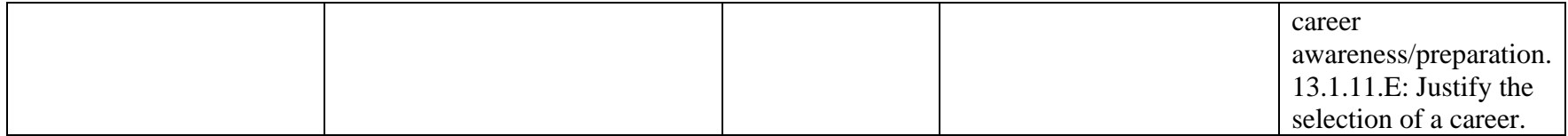

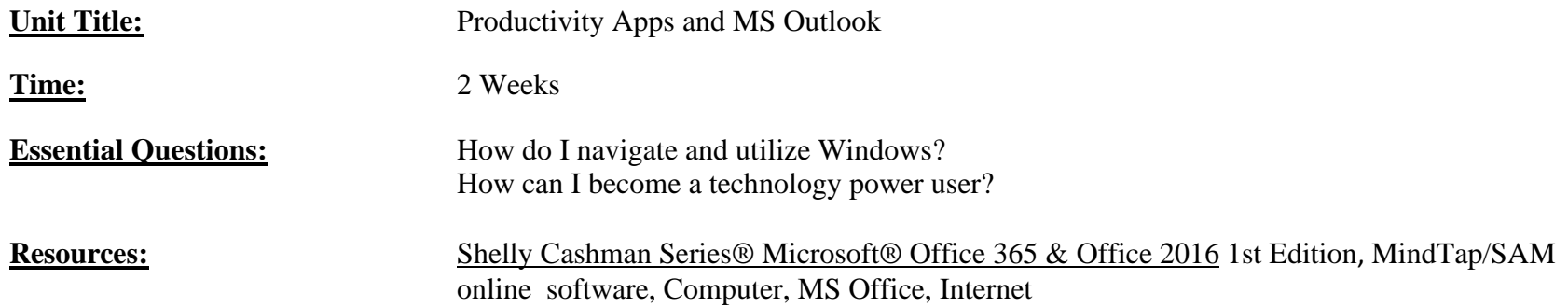

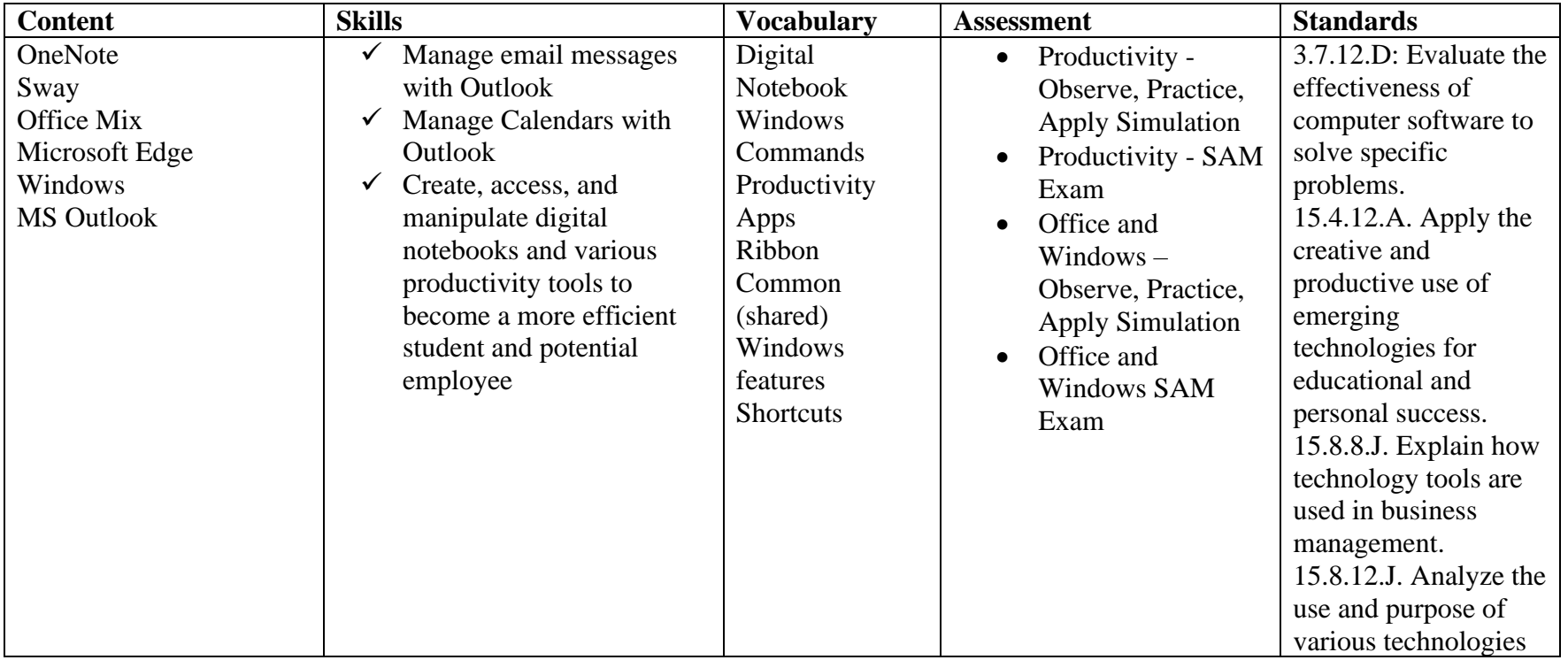

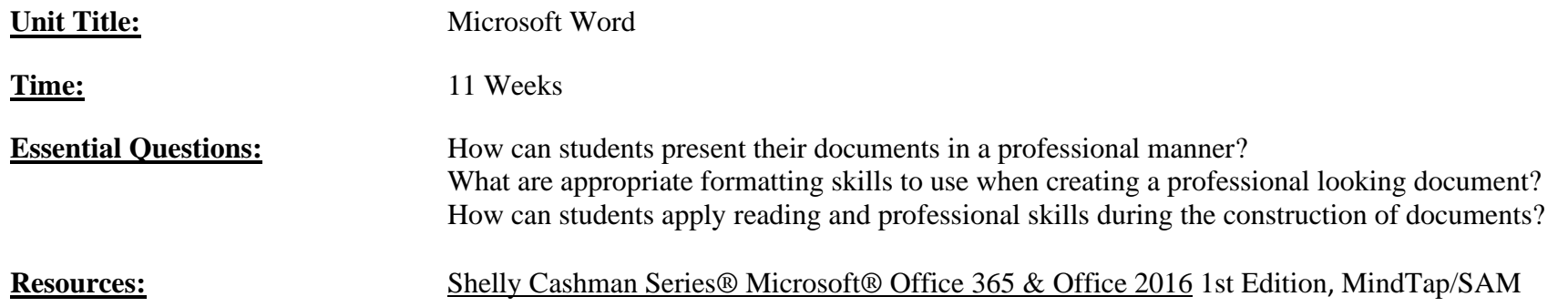

online software, Computer, MS Office, Internet

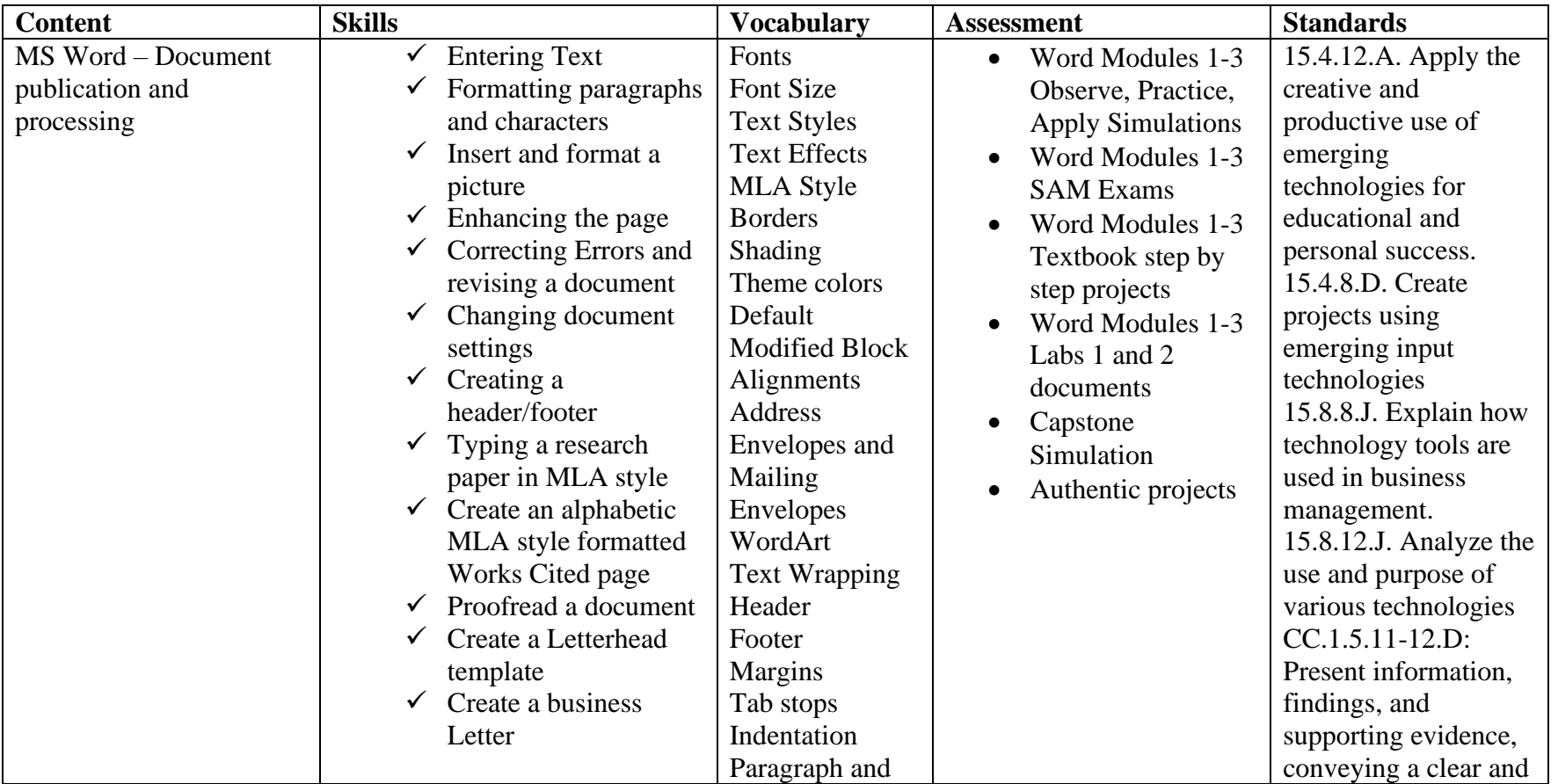

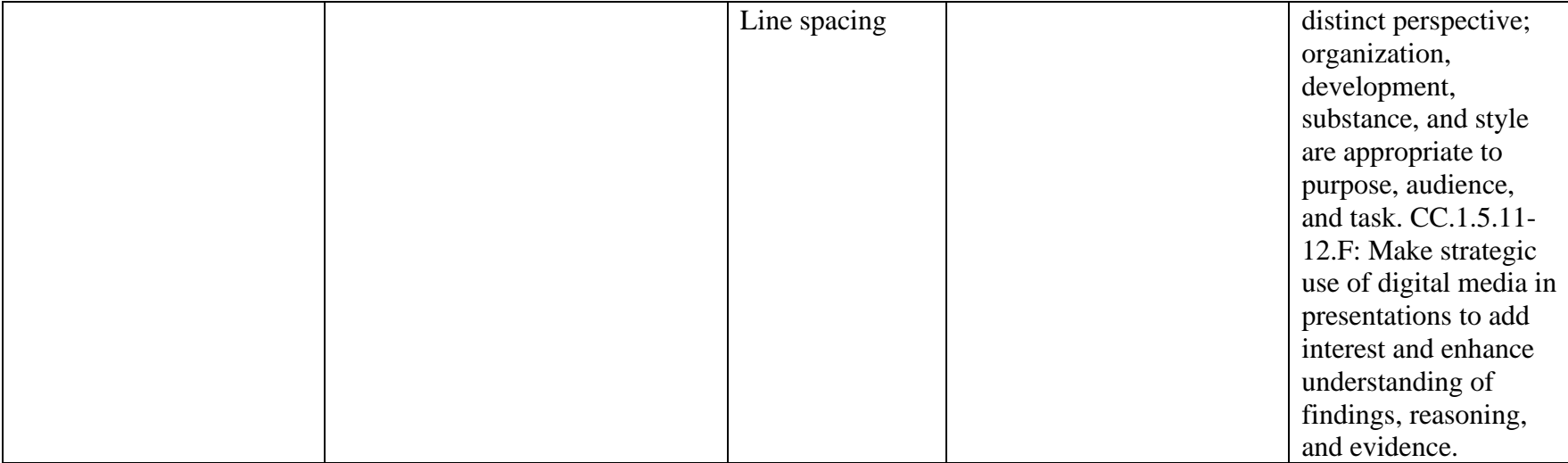

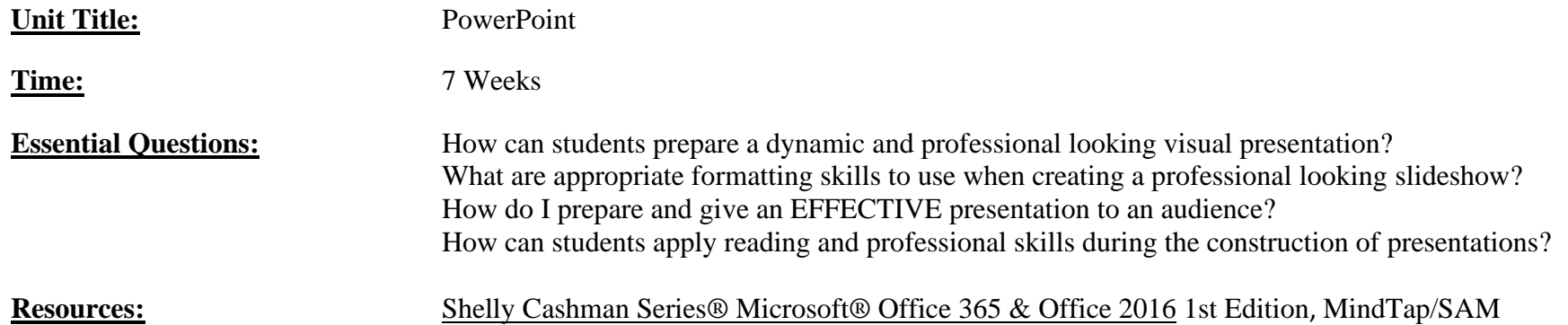

online software, Computer, MS Office, Internet

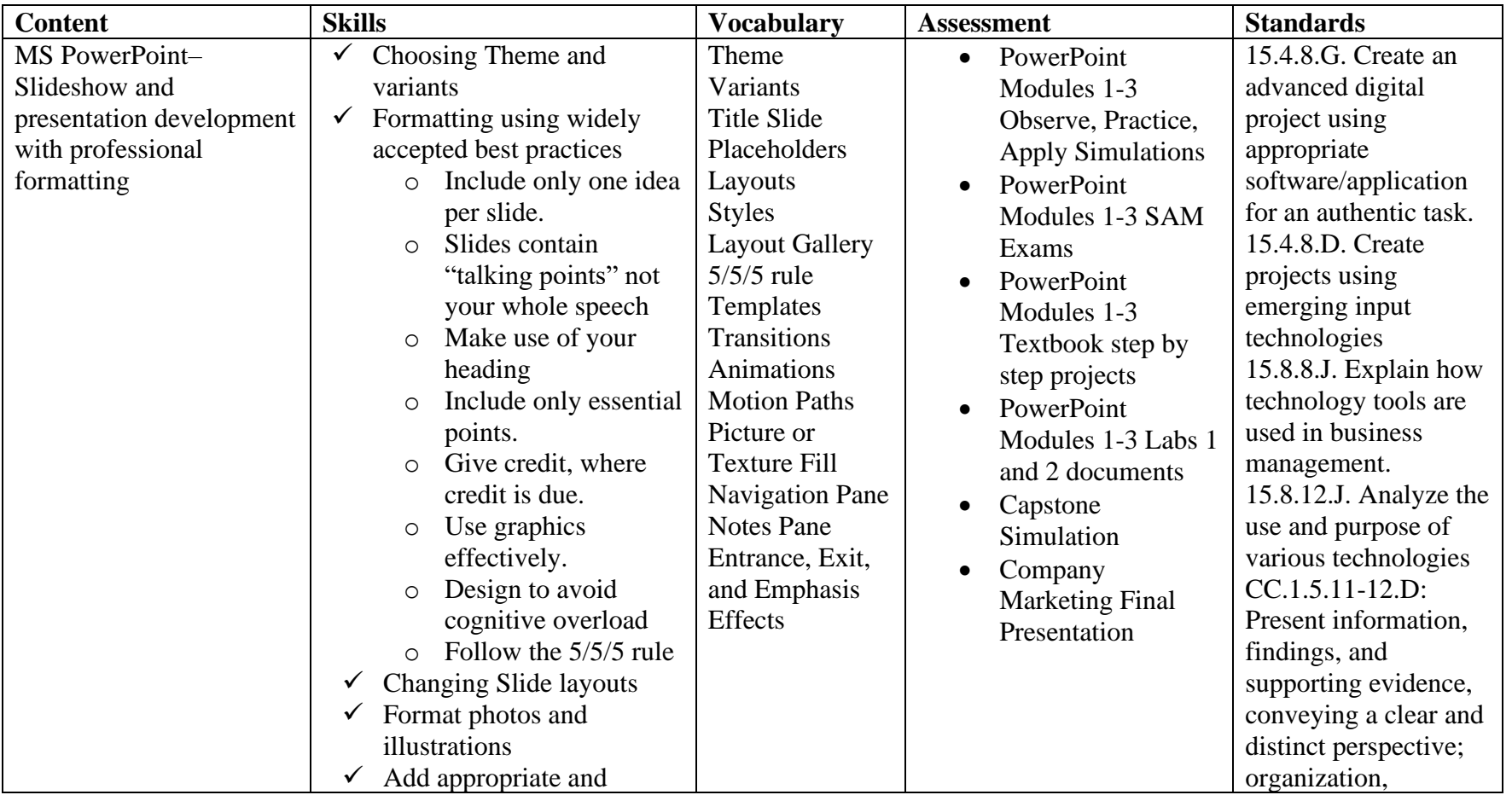

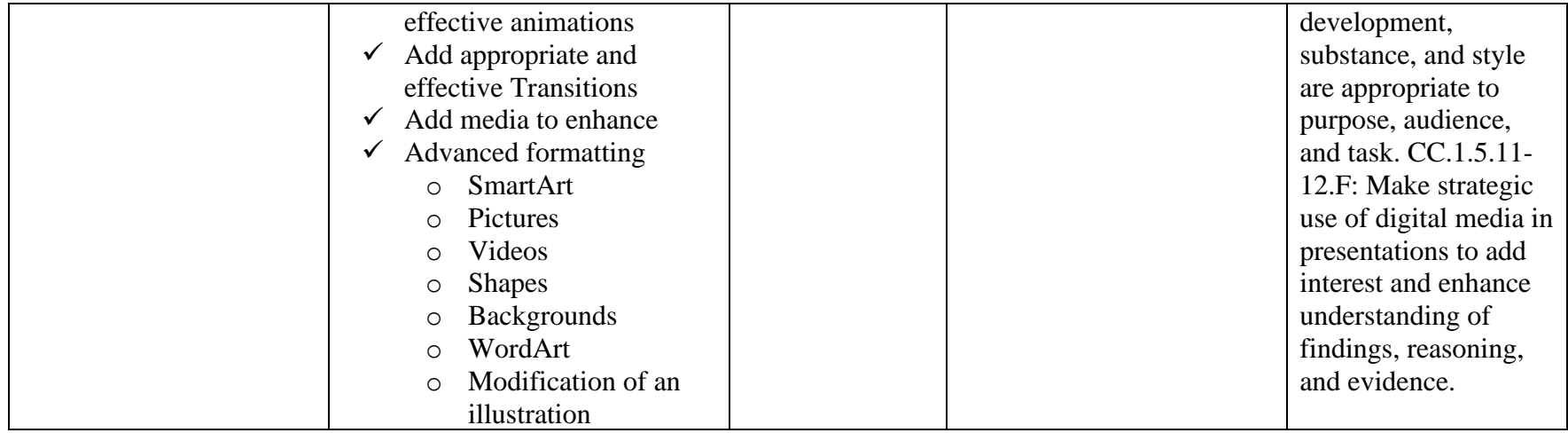

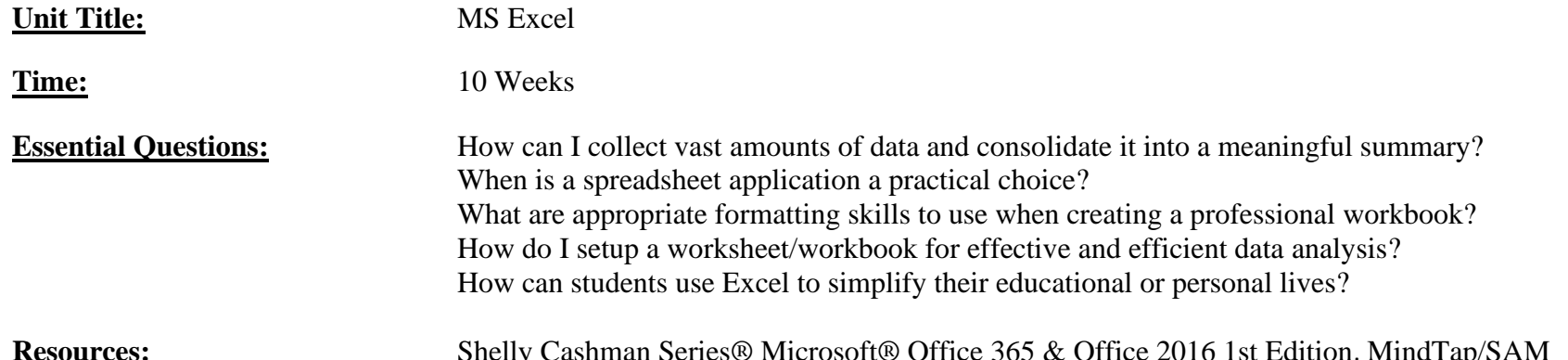

**Resources:** Shelly Cashman Series® Microsoft® Office 365 & Office 2016</u> 1st Edition, Mind Lap/SAM online software, Computer, MS Office, Internet

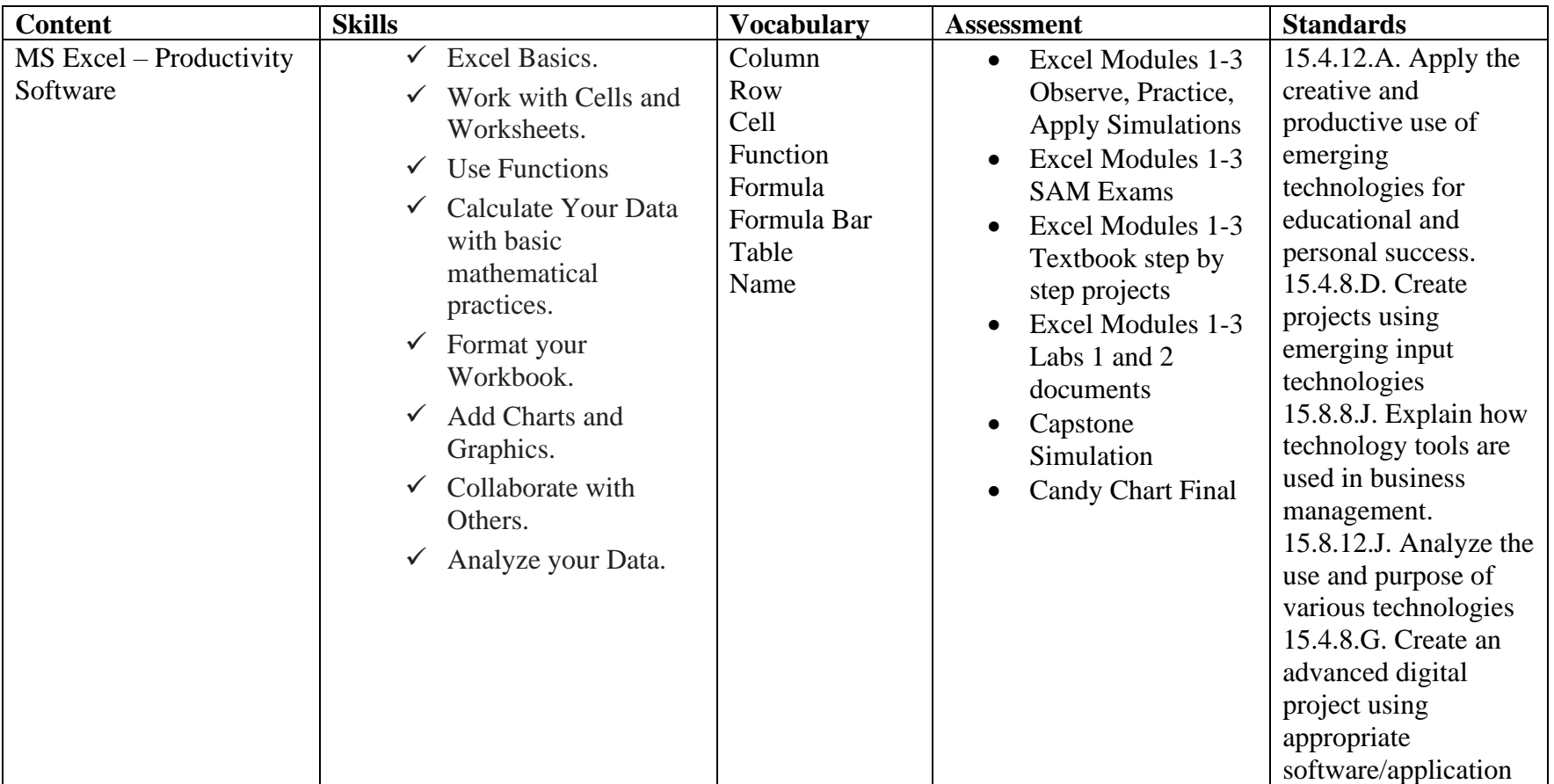

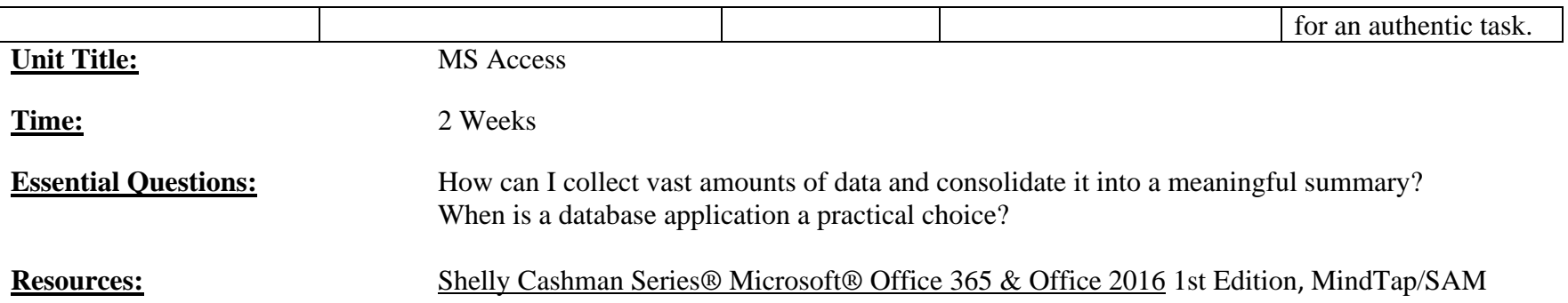

online software, Computer, MS Office, Internet

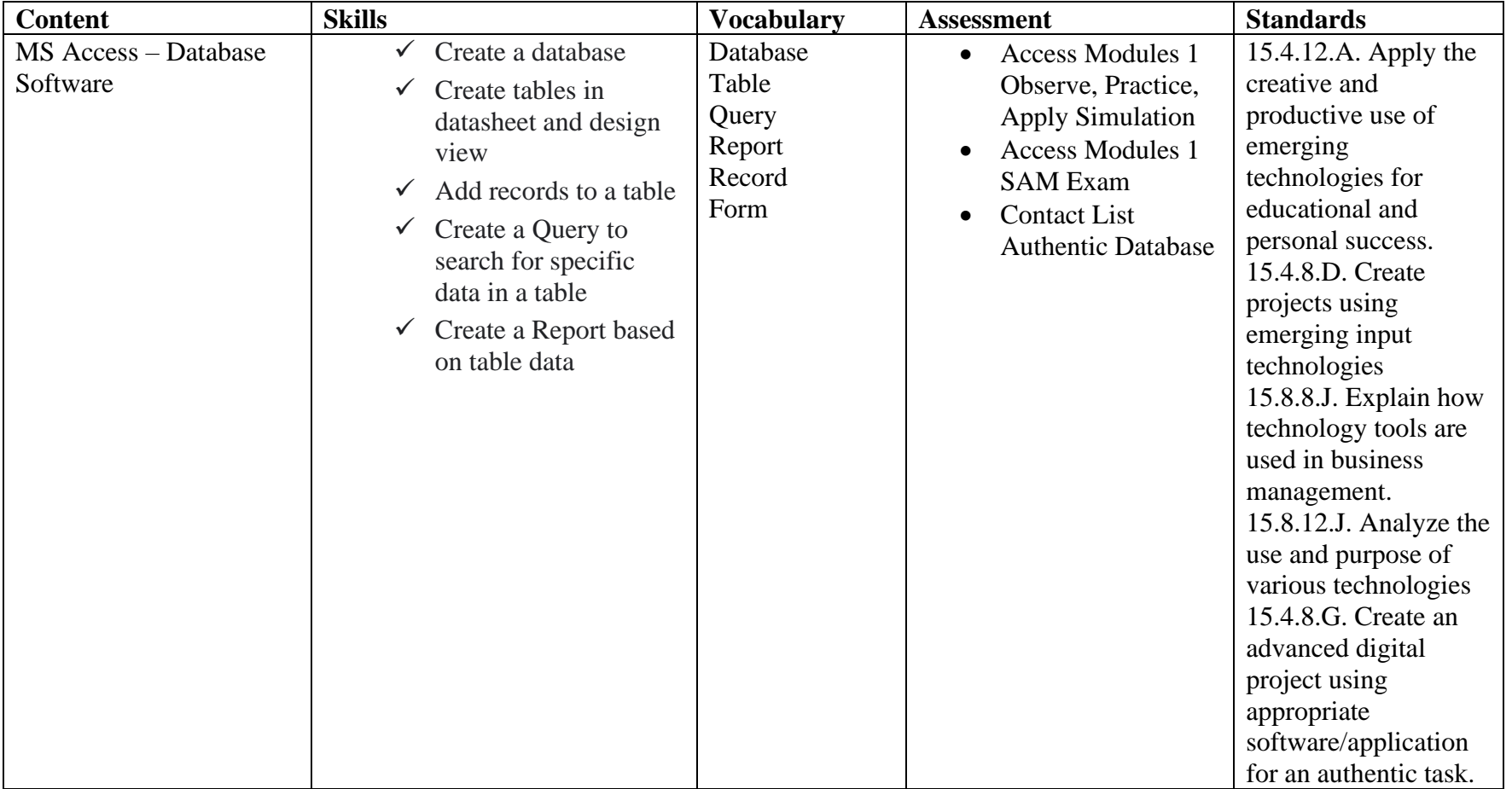